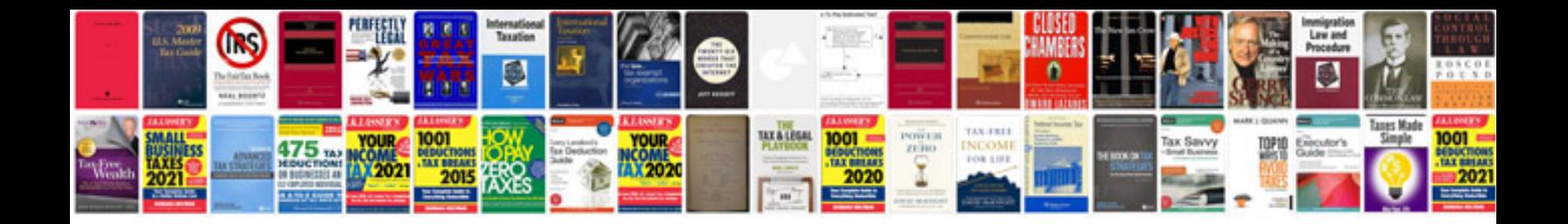

**How do i format a word document**

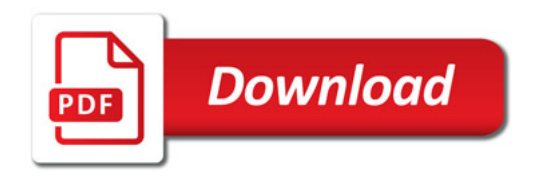

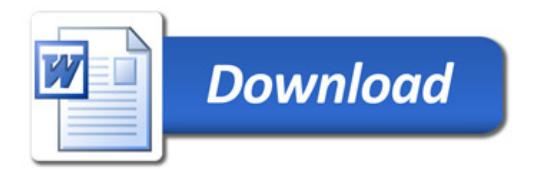